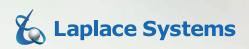

SOLAF-PIO-4.

Photovoltaic System Simulation Software

### What's new with Solar Pro 4.3?

Solar Pro 4.3 brings together new capabilities and enhancements that offer a more comprehensive approach to guide and optimize complete PV system designs including Bing Maps integration, 3D CAD enhancement, expanded Cost Estimating, and support for Japanese weather data.

**Cost Estimate** 

**Conditions List** 

### Map Service

3D CAD enhancement

Japanese Weather Data

NEW!!

#### New Features

Solar Pro 4.3 delivers major advancements to complete the PV design & simulation workflow.

### Map Service

Insert Bing Maps\* images into 3D CAD interface to aid in precise design. Solar Pro can also import screenshots and other image files.

\*Bing Maps is either registered trademark or trademark of Microsoft Corporation in the United States and/or other countries.

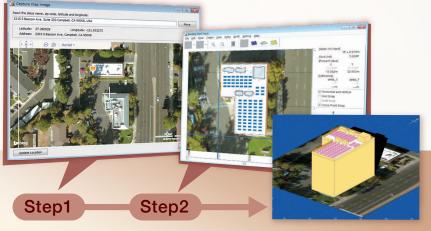

# **2** Cost Estimate

Users can create and print a project cost estimate that includes a bill of material for modules and inverters. Construction, Equipment, and other miscellaneous costs can also be added.

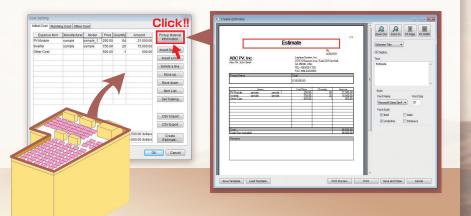

## 3D CAD enhancement

The 3D CAD Interface has been updated to enhance usability and functionality. Multiple objects can be selected and moved at once, objects can also be put into groups for easy manipulation, and the detection of overlapping objects has been improved.

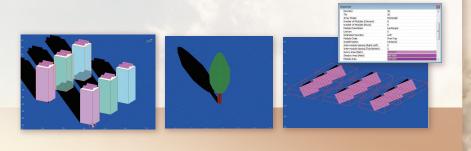

# 3D CAD enhancement

Site Design for ground based PV systems is now enhanced with the "Framing Plan Setting" Input window. Residential and Commercial roof design is also possible with "Roof Plan Input".

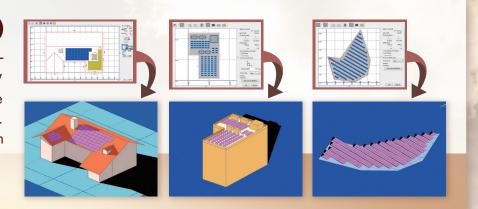

### **Conditions List**

Calculation Conditions List presents the user with an editable list of the various Conditions and Values for a project. Click on a Condition to bring up its associated window.

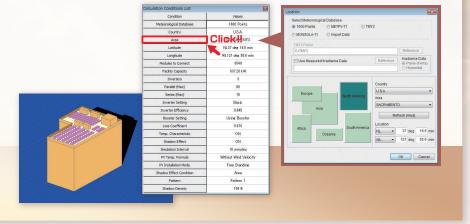

#### **Specifications**

| System<br>Requirements | OS: Windows Vista / 7 / 8 / 8.1 (32-bit application on 64-bit OS) CPU: Clock 1GHz Memory: 512MB<br>Hard Disk: 500MB of available space Screen Resolution: 1,366x768 USB Port: USB 1.1 or higher |                                                                                                    |
|------------------------|----------------------------------------------------------------------------------------------------|----------------------------------------------------------------------------------------------------|
| Meteorological         | Built-in Data                                                                                                    | World 1,360 places (2001) MONSOLA-11 (2012)                                                                                                    |
| Data                   | Importable Data                                                                                                    | Actual measured data (CSV format) meteonorm annual data (more than 8,000 places) SolarGIS (TMY data) NSRDB (SUNY 10-km gridded data) TMY3 data (1,020 places) METPV-11 (2012) |

#### Laplace Systems Co., Ltd.

[ Head Office ]

1-245 Kyomachi, Fushimi-ku, Kyoto, 612-8083, Japan TEL: +81-75-604-4731 FAX: +81-75-621-3665

Shinjyuku Gyoen Bldg. 4th Floor, 2-3-10 Shinjuku, Shinjuku-ku, Tokyo, 160-0022, Japan TEL: +81-3-6457-8026 FAX: +81-3-6457-8027

[ Laplace Systems, Inc. ]

197 E. Hamilton Ave., Suite 203, Campbell, CA 95008, USA TEL:+1-408-628-1728 FAX:+1-669-222-6050

http://www.lapsys.co.jp/english/ E-mail:lapsys\_e@lapsys.co.jp